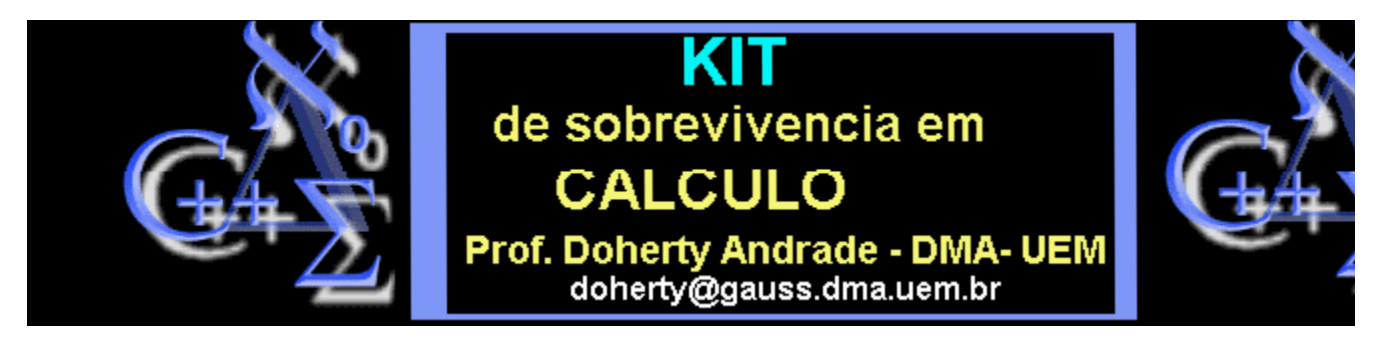

# O Método de Newton

**Este procedimento dá uma sequência que aproxima as raizes de uma função dada.**

**Sintaxe: Newton(f,x=a)**

**PARÂMETROS: f - a função cujas raizes procuramos** 

- **x -a variável independente de f`,**
- **a o candidato inicial para uma raiz**

**Resumo: se a sequência converge para um valor com 10 digitos de precisão o procedimento pára e mostra a sequência. Se a sequência falha na convergência com 10 iterações o procedimento pára e informa.**

**Execute o procedimento e faça os exemplos.**

## **O Procedimento (execute-o)**

- > **Newton := proc(func::{algebraic,procedure},start::name=constant)**
- > **local var, pt, Func, n, last, root, dFunc;**
- > **var := op(1,start);**
- > **pt := op(2,start);**
- > **if type(func,procedure) then**
- > **Func := func**
- > **else**
- > **if member(var,indets(func,name)) then**
- > **if nops(indets(func,name)) <> 1 then**
- > **ERROR(`the first argument must have only one indeterminant.`) fi;**
- > **Func := traperror(unapply(func,var));**
- > **if Func=lasterror then**
- > **ERROR(`unable to construct a function from the first argument.`) fi;**
- > **else**
- > **ERROR(`second argument variable not present in the first.`);**
- > **fi;**
- > **fi;**
- > **dFunc := diff(Func(var),var);**
- $>$ **last := pt+5;**
- > **root := pt;**
- > **for n to 100 while evalf(abs(last-root))>10^(-8) do**
- > **last := root;**
- > **root := evalf(last-Func(last)/subs(var=last,dFunc));**
- > **print(root);**
- > **od;**
- > **if n<100 then**
- > **root**
- > **else**
- > **print(` O método de Newton falhou para convergência com 100 iterações.`)**
- > **fi;**
- > **end:**
- >

## **Exemplos**

> **Newton(exp(x)-3\*x,x=2 );**

### 1.683518263

### 1.543481972

- 1.025325929
- 1.000908452
- 1.000001235
- 1.000000000
- 1.512134551
- > **Newton(cos(x)-3\*x,x=2 );**
- 1.000000000
- .3169984800
- .3167508376
- .3167508288
- .3167508288
- $\rightarrow$  **Newton**( $2 \cdot \sin(x) x \cdot \cos(x), x = 5$ );
- 1.512134552 4.274826749 1.512134551 .358746819 .3169984800
- > **#Newton(x^2+1,x=4);**
- >